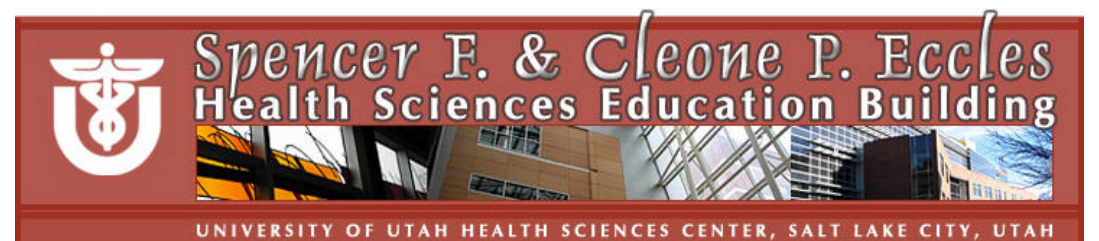

## **Podium Help Sheet for HSEB 40-person Classrooms**

**Help desk HSEB Room 3100; 801-213-3522**

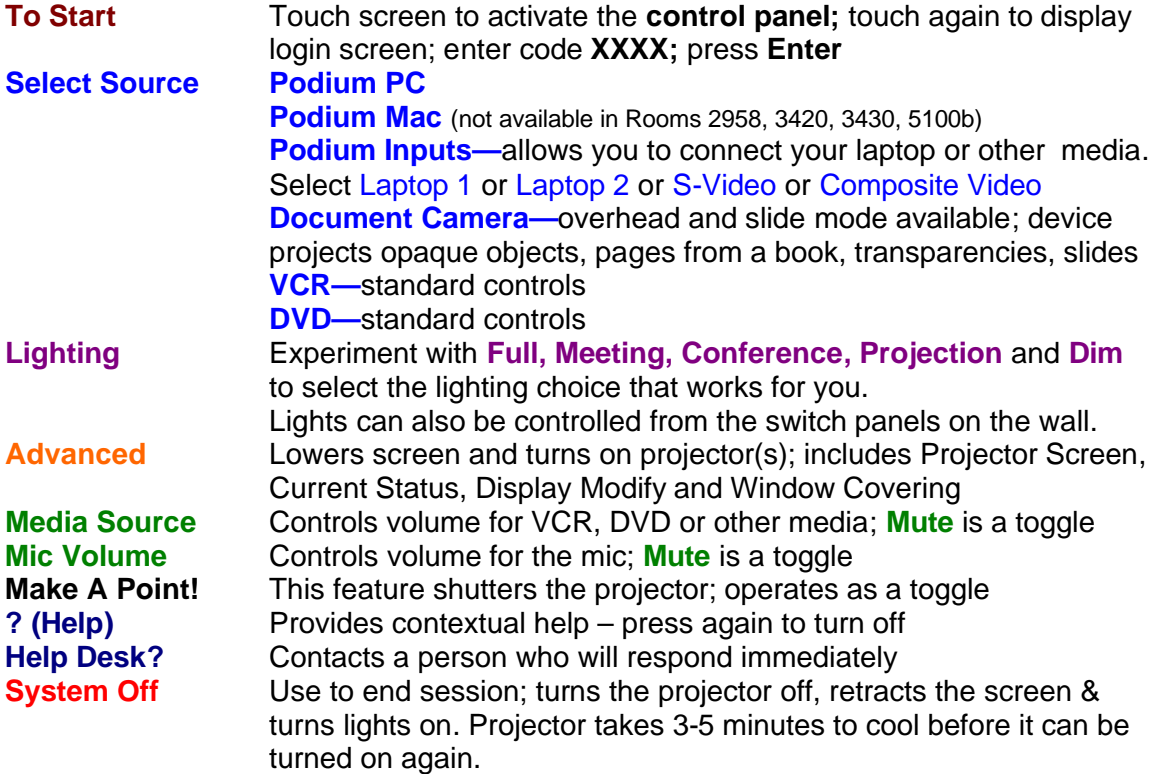

## **Additional Information for 40-person classrooms**

- One **projector**, one **monitor**, **DVD** and **VCR players**
- **Document camera**: available by request only; call 213-3522 in advance
- **Annotation overlay**: not available
- **Internet access** is available for all computers; personal computers can be hooked to the Internet with a network cable or connect via the wireless network
- **Remote device**: available by request only; works only with PC
- **Mics:** by request only
- Dry erase markers and erasers are in all rooms. (Or ask!)

**Equipment requests** can be directed to the Help Desk; 213-3522

## **FINGERS ONLY!**

Use only your finger to touch the podium control panel or the computer monitor with the annotation overlay**.** Do not use a pen, stylus, etc. on the screens; do not clean or wipe screens!